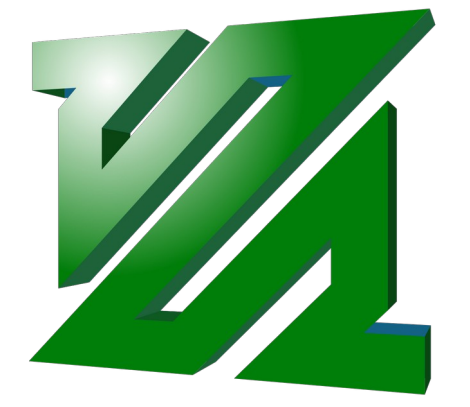

# **Image and Video Optimization**

In the context of Fab Academy

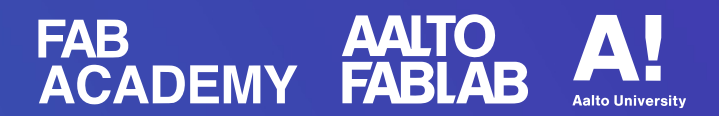

### **Overview**

● **Background**

Image types, terminology, why optimize

● **Tools**

ImageMagick, ffmpeg and related

● **Demo**

Using the tools and updating website with optimized images and videos

### **Background**

### **Two types of images**

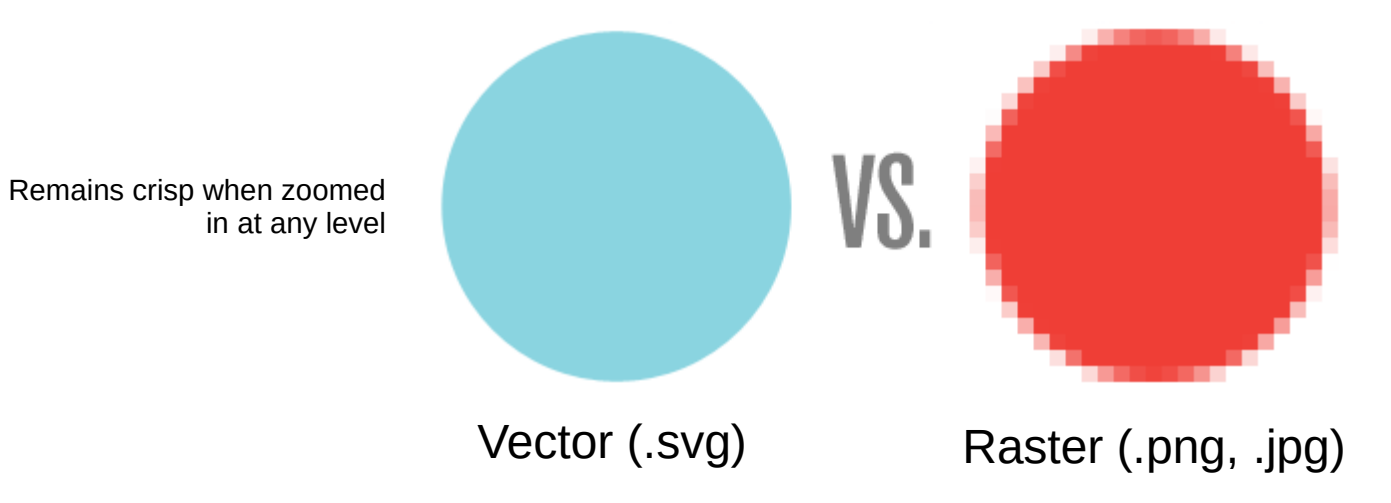

Consists of limited amount of rectangular "pixels"

These only web-related and most popular

### **Background**

### **Videos**

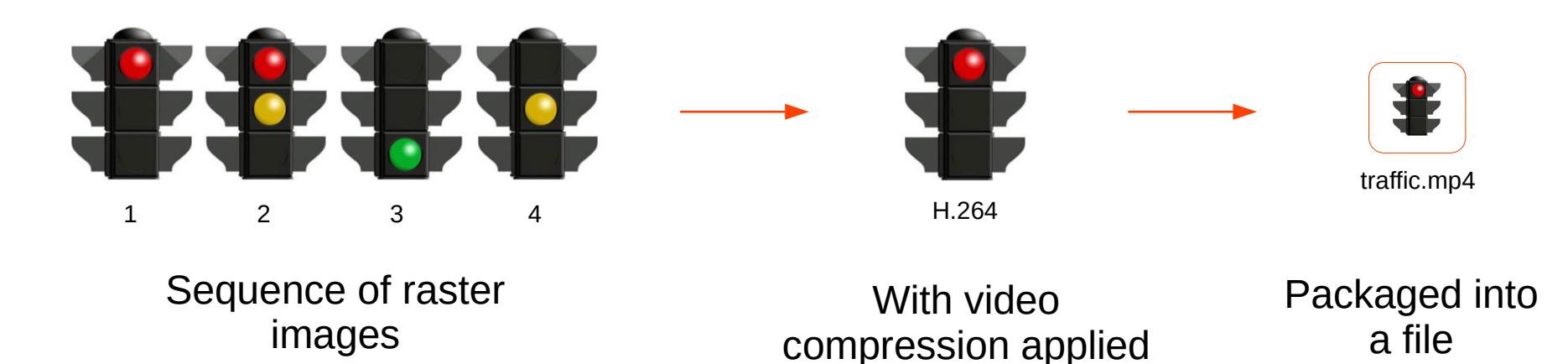

H.264 is the most popular compression algorithm on the modern web. Video and audio streams are compressed and combined in .mp4, .webm and other containers.

### **Background**

### **Pixels**

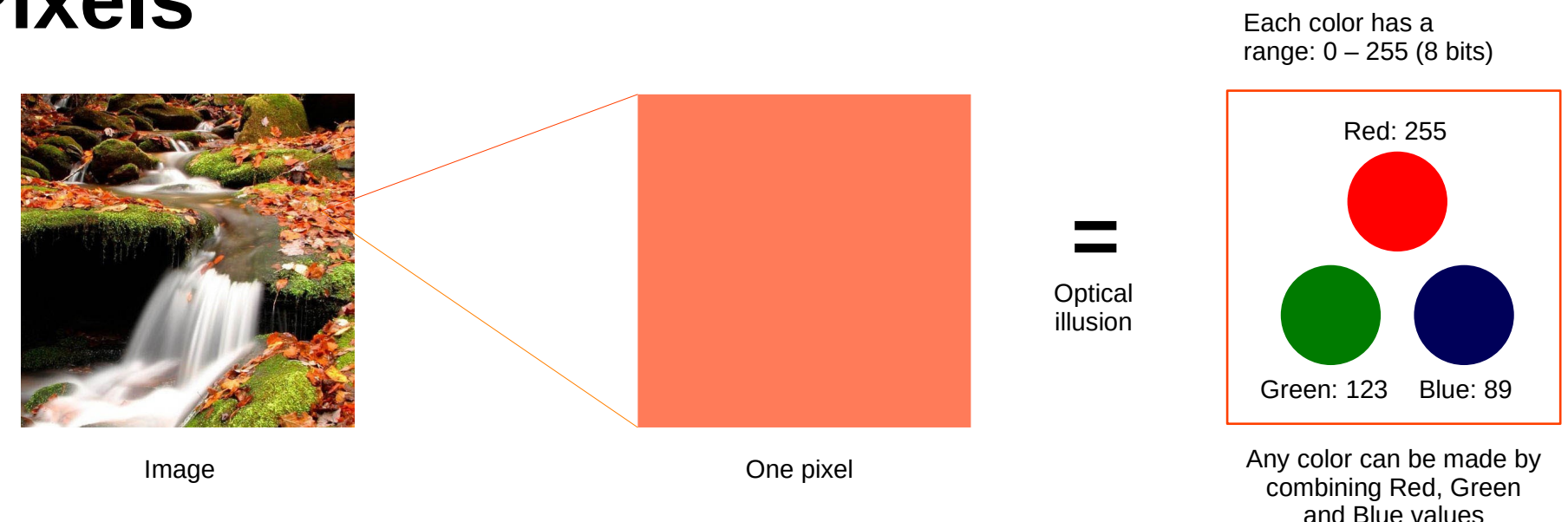

H.264 is the most popular compression algorithm on the modern web. Video and audio streams are compressed and combined in .mp4, .webm and other containers.

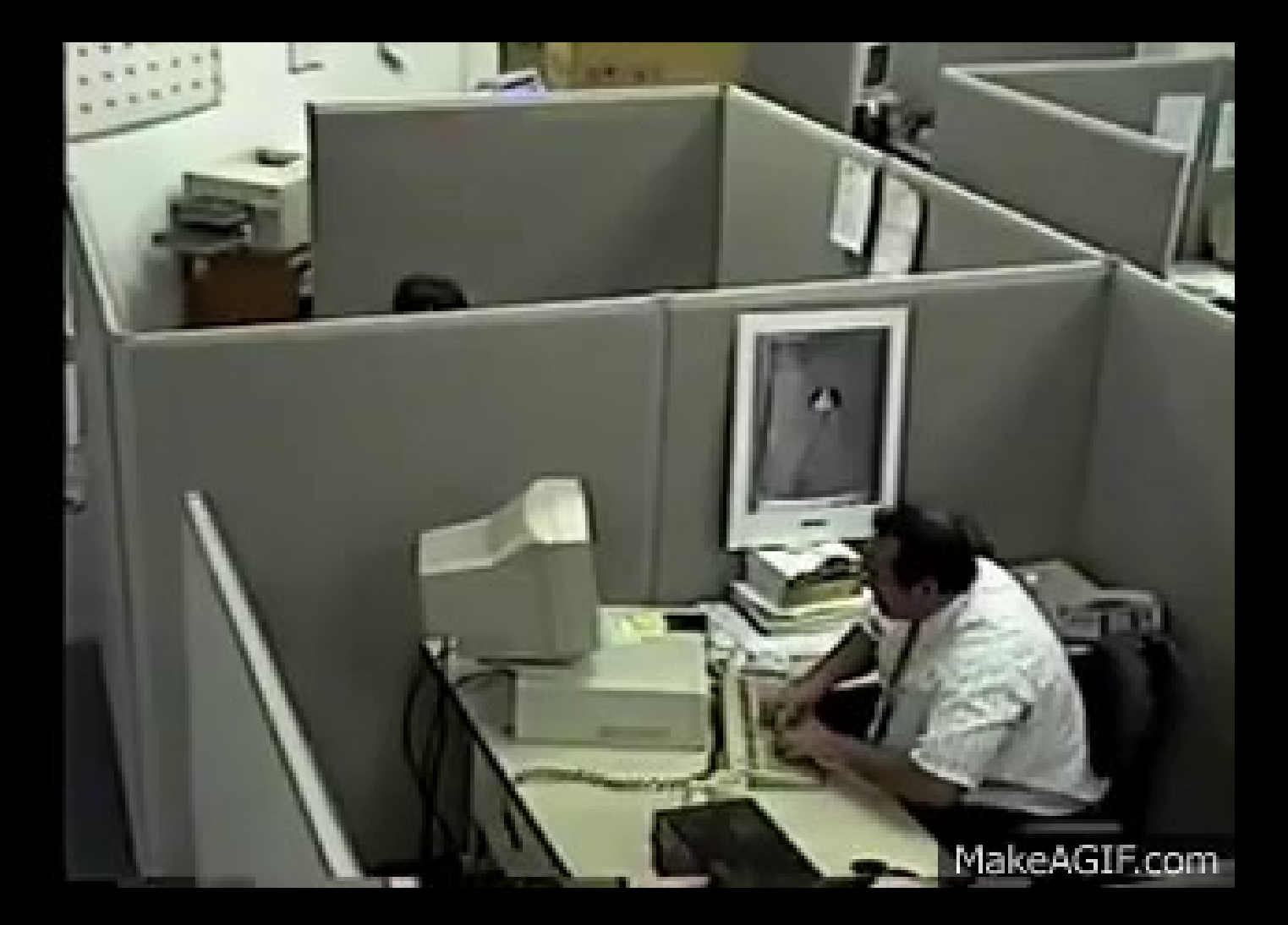

If not Then You do Now

Everybody Knows This GIF

## **Tools**

### **Image Production and Editing**

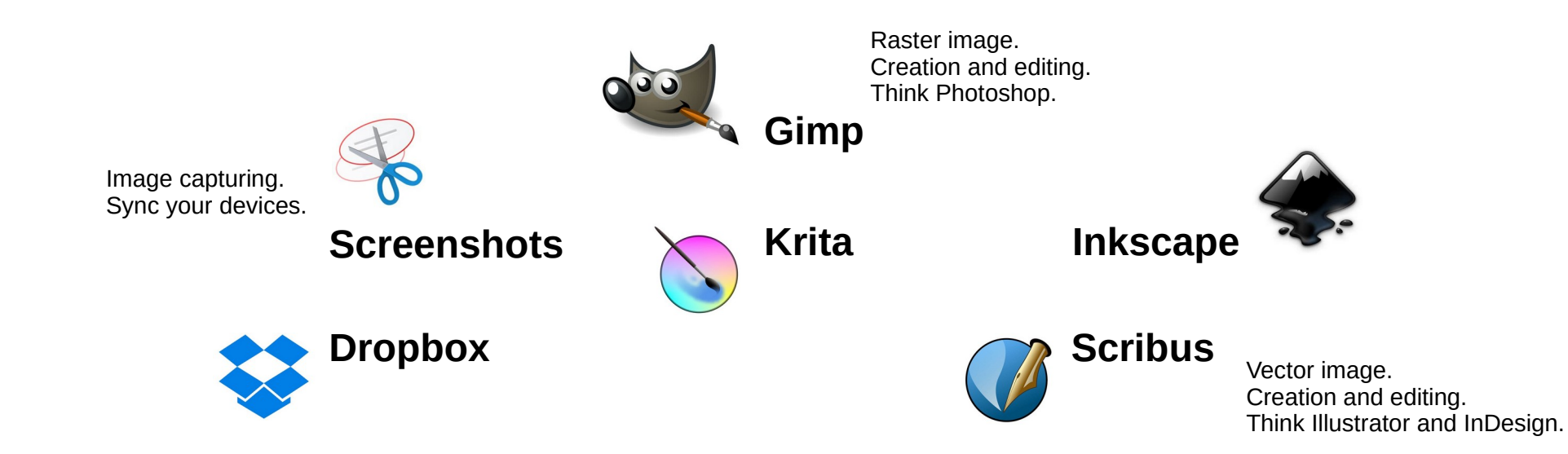

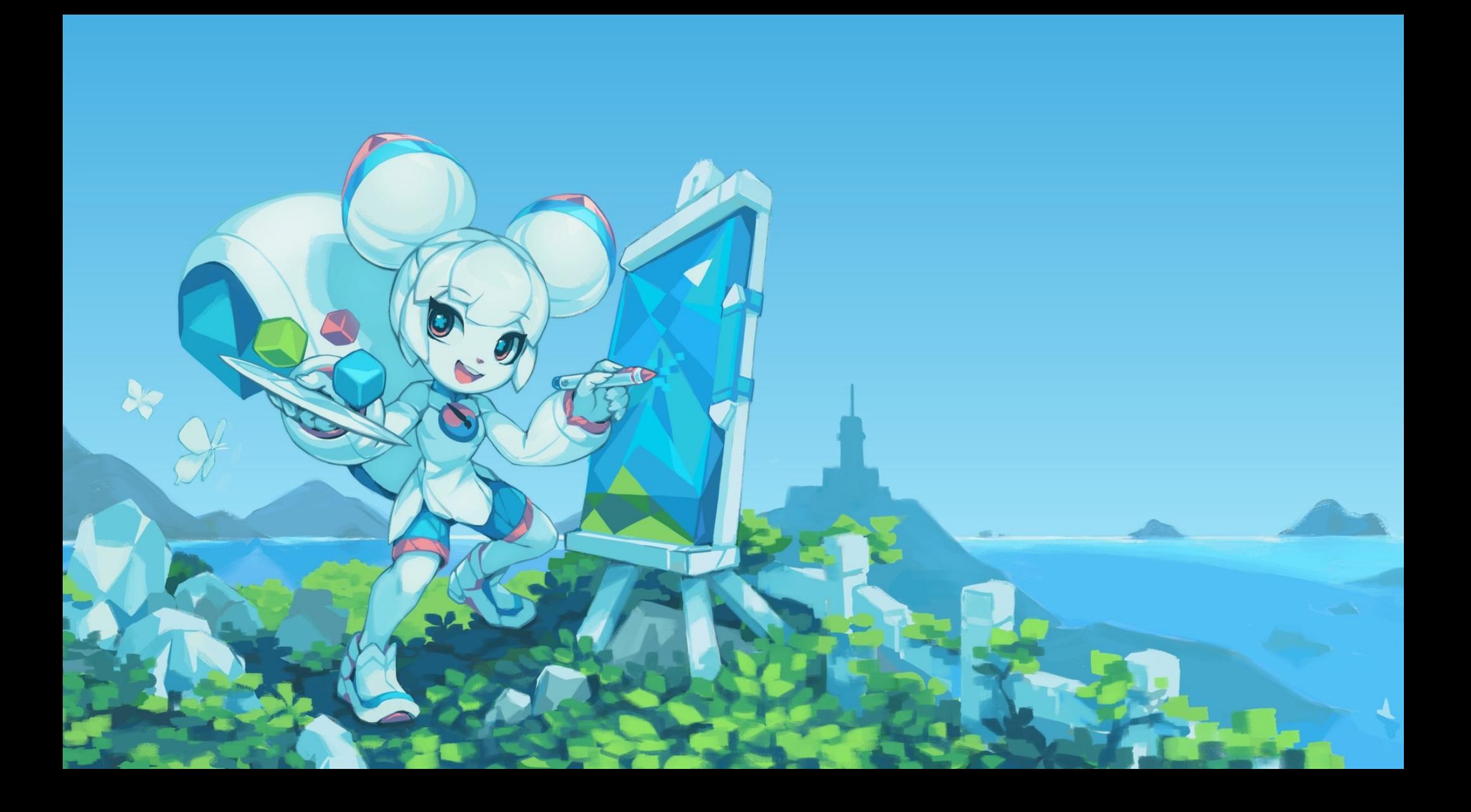

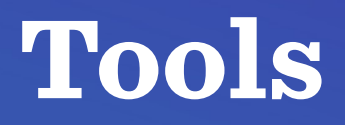

### **Video Production and Editing**

#### **Video Production Video Editing**

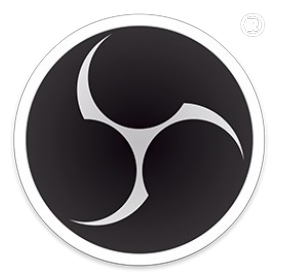

OBS Studio https://obsproject.com/

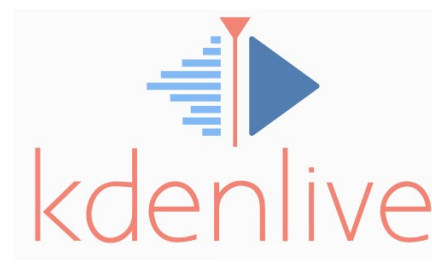

Kdenlive https://kdenlive.org/

You can also use Zoom to record your lectures.

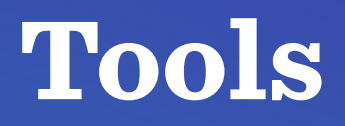

#### **Image Optimization**

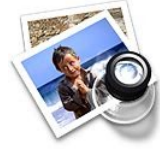

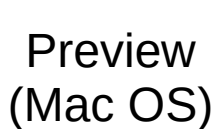

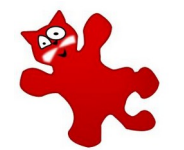

IrfanView (Windows)

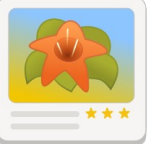

gThumb (Linux)

Installed by default https://www.irfanview.com/ https://wiki.gnome.org/Apps/Gthumb

#### **With GUI Command Line**

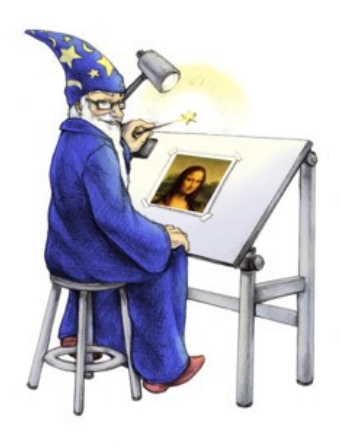

#### ImageMagick

https://imagemagick.org

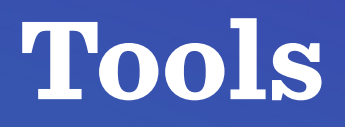

#### **Video Compression**

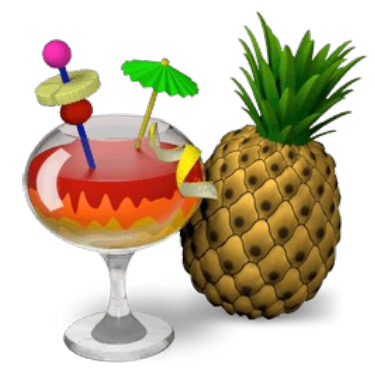

#### HandBrake (all platforms)

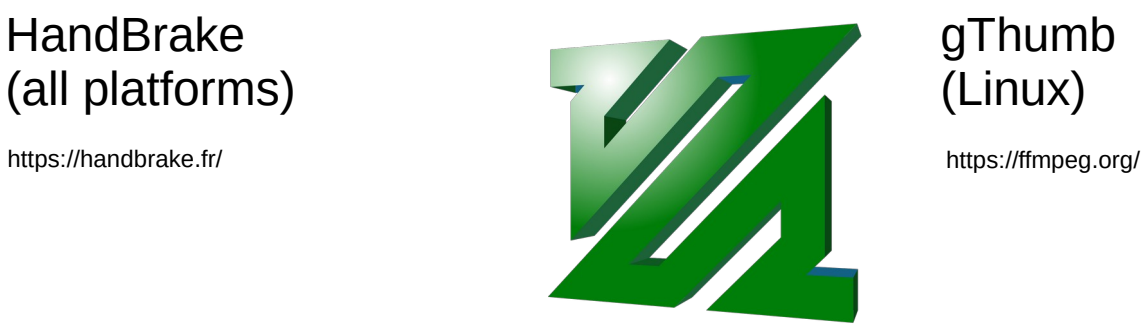

#### **With GUI Command Line**

gThumb (Linux)

### **Demo Time !!!**

## **Thank you!**